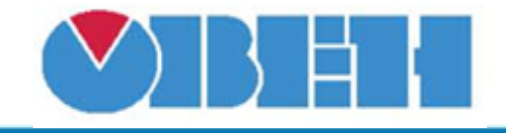

**Зона нечувствительности (DeadZone\_v1.00)**

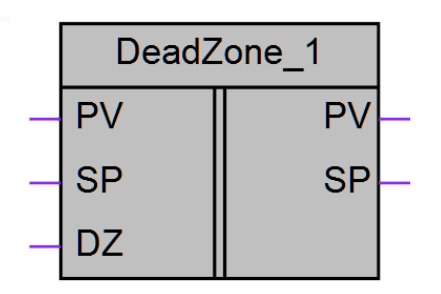

Рисунок 1 – Условное обозначение

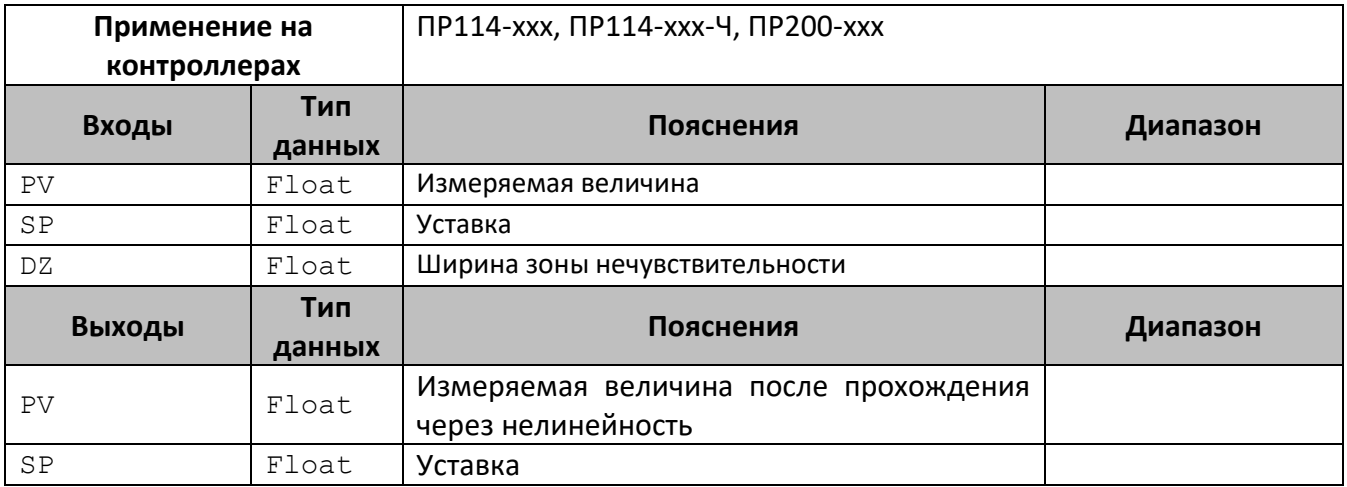

## **Описание работы макроса**

Макрос предназначен для реализации нелинейности типа «зона нечувствительности»:

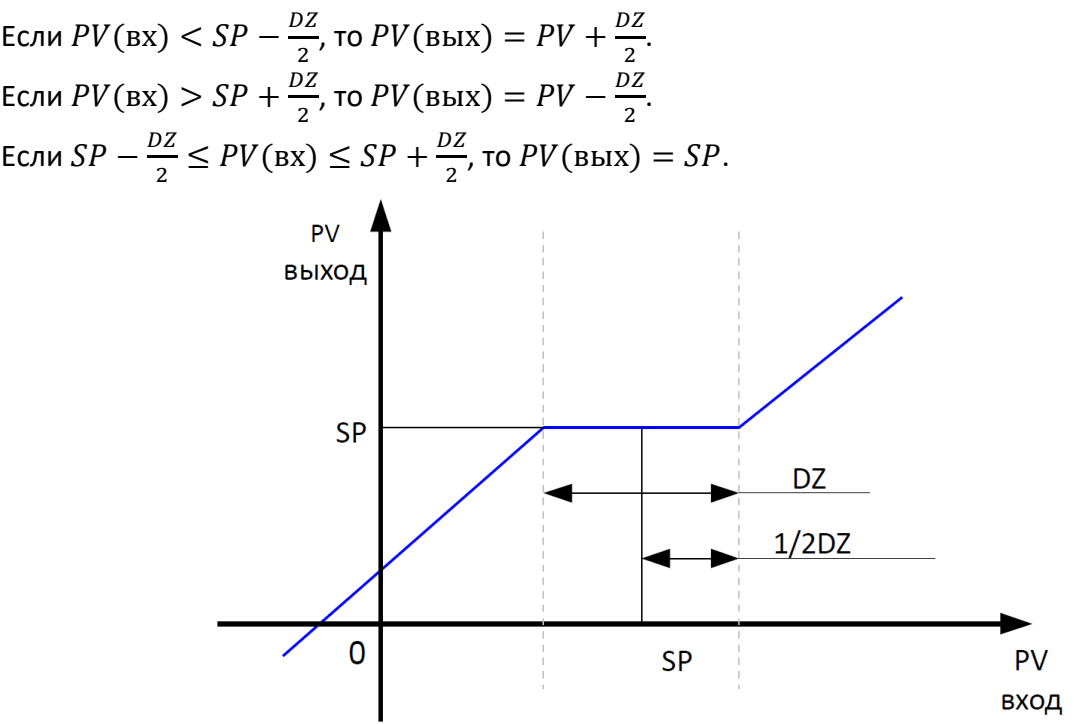

Рисунок 2 – График макроса

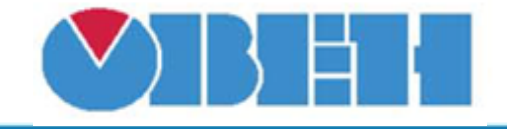

## **Среда программирования OWEN Logic**

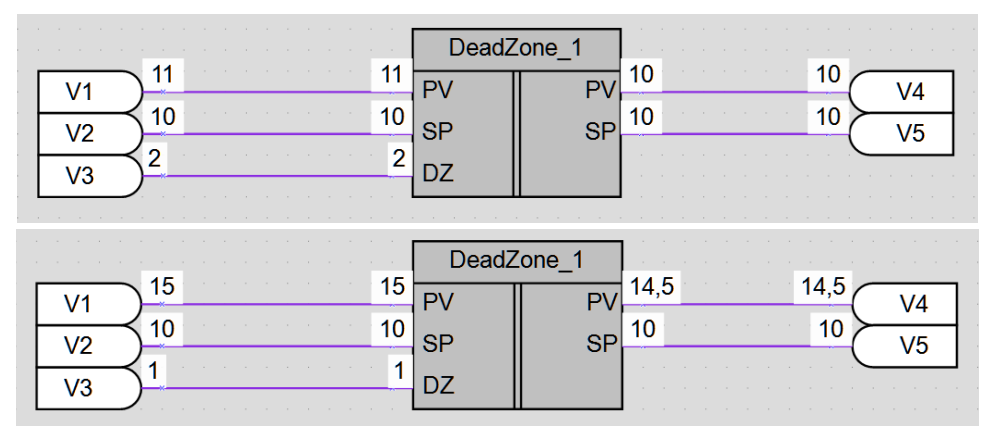

Рисунок 3 – Пример работы макроса

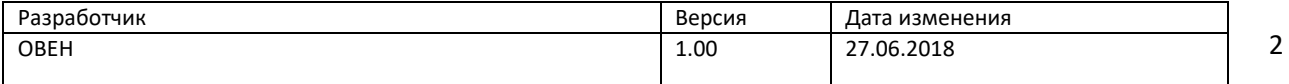